# Go, hardware, Go ! The BondMachine Project

#### Mirko Mariotti

Department of Physics and Geology - University of Perugia INFN Perugia

October 22, 2018

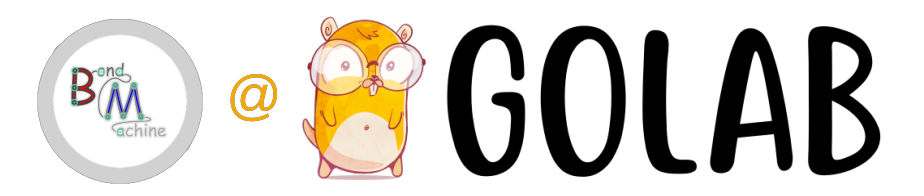

### <span id="page-1-0"></span>The BondMachine: a comprehensive approach to computing.

In this presentation i will talk about:

- Technological background of the project.
- Ideas behind the BondMachine.
- The Bondgo compiler and ancillary tools.
- Clustering.
- Conclusion.

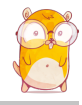

<span id="page-2-0"></span>A field-programmable gate array (FPGA) is an integrated circuit whose logic is re-programmable. It's used to build reconfigurable digital circuits.

**hierarchy of reconfigurable intercon-**FPGAs contain an array of programmable logic blocks, and a nects that allow the blocks to be "wired together".

**F** form complex combinational func-Logic blocks can be configured to pertions.

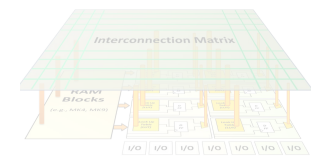

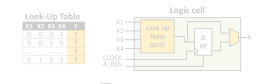

The FPGA configuration is generally specified using a hardware description language (HDL).

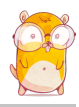

<span id="page-3-0"></span>A field-programmable gate array (FPGA) is an integrated circuit whose logic is re-programmable. It's used to build reconfigurable digital circuits.

hierarchy of reconfigurable intercon-FPGAs contain an array of programmable logic blocks, and a nects that allow the blocks to be "wired together".

**F** form complex combinational func-Logic blocks can be configured to pertions.

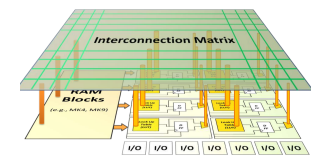

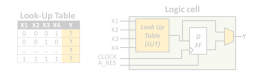

The FPGA configuration is generally specified using a hardware description language (HDL).

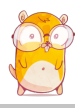

<span id="page-4-0"></span>A field-programmable gate array (FPGA) is an integrated circuit whose logic is re-programmable. It's used to build reconfigurable digital circuits.

hierarchy of reconfigurable intercon-FPGAs contain an array of programmable logic blocks, and a nects that allow the blocks to be "wired together".

Logic blocks can be configured to perform complex combinational functions.

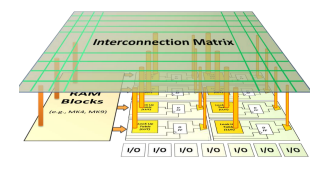

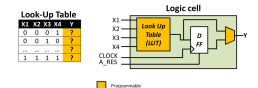

The FPGA configuration is generally specified using a hard-

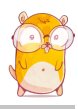

T.

<span id="page-5-0"></span>A field-programmable gate array (FPGA) is an integrated circuit whose logic is re-programmable. It's used to build reconfigurable digital circuits.

hierarchy of reconfigurable intercon-FPGAs contain an array of programmable logic blocks, and a nects that allow the blocks to be "wired together".

Logic blocks can be configured to perform complex combinational functions.

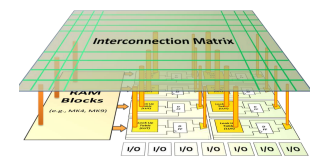

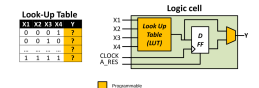

The FPGA configuration is generally specified using a hardware description language (HDL).

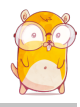

T.

n.

#### <span id="page-6-0"></span>Prototyping, hardware testing, etc.

**L** Low development cost and short time to market.  $\blacksquare$  Computing

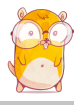

- <span id="page-7-0"></span>Prototyping, hardware testing, etc.
- Low development cost and short time to market.  $\blacksquare$  Computing

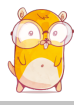

- <span id="page-8-0"></span>Prototyping, hardware testing, etc.
- Low development cost and short time to market.
- Computing

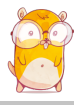

#### <span id="page-9-0"></span>Today's computer architecture are:

- **Multi-core.Two or more independent actual processing** units execute multiple instructions at the same time.
	-
	-

- 
- 
- 
- 

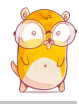

#### <span id="page-10-0"></span>Today's computer architecture are:

#### Multi-core,Two or more independent actual processing units execute multiple instructions at the same time.

 $\blacksquare$  The power is given by the number of cores. **Parallelism has to be addressed.** 

- 
- 
- 
- 

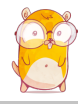

<span id="page-11-0"></span>Today's computer architecture are:

- Multi-core,Two or more independent actual processing units execute multiple instructions at the same time.
	- The power is given by the number of cores.
	- **Parallelism has to be addressed.**
- $\blacksquare$  Heterogeneous, different types of processing units.
	-
	-
	-
	-

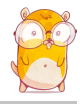

<span id="page-12-0"></span>Today's computer architecture are:

- **Multi-core.Two or more independent actual processing** units execute multiple instructions at the same time.
	- The power is given by the number of cores.
	- Parallelism has to be addressed.
- $\blacksquare$  Heterogeneous, different types of processing units.
	-
	-
	-
	-

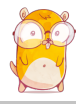

<span id="page-13-0"></span>Today's computer architecture are:

- **Multi-core.Two or more independent actual processing** units execute multiple instructions at the same time.
	- The power is given by the number of cores.
	- Parallelism has to be addressed.

- Cell, GPU, Parallela, TPU.
- The power is given by the specialization.
- The units data transfer has to be addressed.
- The scheduling has to be addressed.

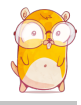

<span id="page-14-0"></span>Today's computer architecture are:

- **Multi-core.Two or more independent actual processing** units execute multiple instructions at the same time.
	- The power is given by the number of cores.
	- Parallelism has to be addressed.
- $\blacksquare$  Heterogeneous, different types of processing units.
	- Cell, GPU, Parallela, TPU.
	- The power is given by the specialization.
	- The units data transfer has to be addressed.
	- The scheduling has to be addressed.

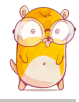

<span id="page-15-0"></span>Today's computer architecture are:

- **Multi-core.Two or more independent actual processing** units execute multiple instructions at the same time.
	- The power is given by the number of cores.
	- Parallelism has to be addressed.

- Cell, GPU, Parallela, TPU.
- The power is given by the specialization.
- The units data transfer has to be addressed.
- The scheduling has to be addressed.

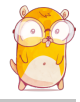

<span id="page-16-0"></span>Today's computer architecture are:

- **Multi-core.Two or more independent actual processing** units execute multiple instructions at the same time.
	- The power is given by the number of cores.
	- Parallelism has to be addressed.

- Cell, GPU, Parallela, TPU.
- The power is given by the specialization.
- The units data transfer has to be addressed.
- The scheduling has to be addressed.

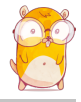

<span id="page-17-0"></span>Today's computer architecture are:

- **Multi-core.Two or more independent actual processing** units execute multiple instructions at the same time.
	- The power is given by the number of cores.
	- Parallelism has to be addressed.

- Cell, GPU, Parallela, TPU.
- The power is given by the specialization.
- The units data transfer has to be addressed.
- The scheduling has to be addressed.

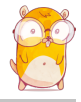

<span id="page-18-0"></span>Today's computer architecture are:

- **Multi-core.Two or more independent actual processing** units execute multiple instructions at the same time.
	- The power is given by the number of cores.
	- Parallelism has to be addressed.

- Cell, GPU, Parallela, TPU.
- The power is given by the specialization.
- The units data transfer has to be addressed.
- The scheduling has to be addressed.

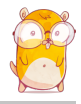

<span id="page-19-0"></span>

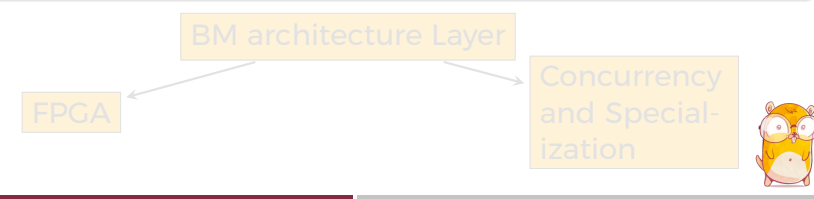

<span id="page-20-0"></span>

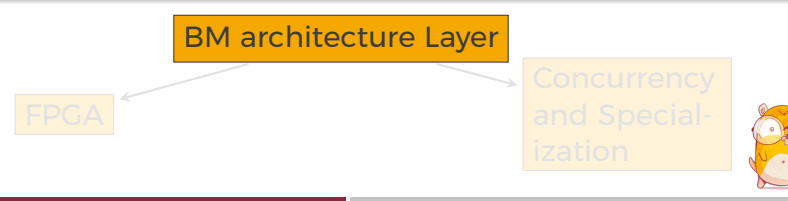

<span id="page-21-0"></span>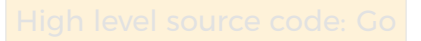

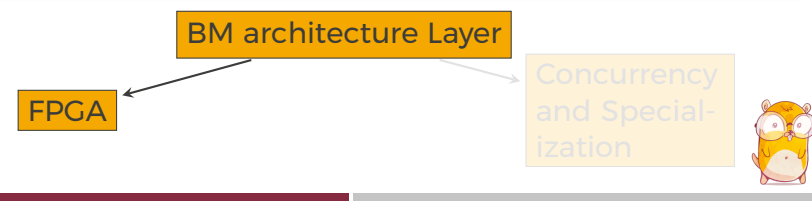

<span id="page-22-0"></span>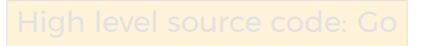

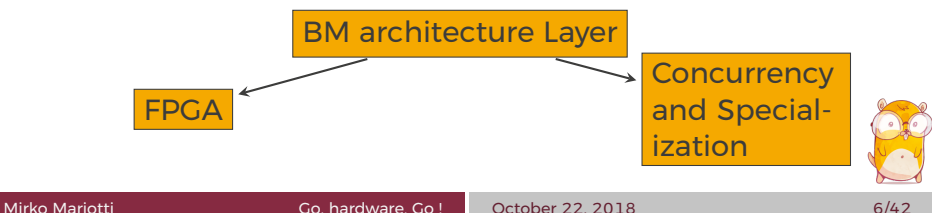

<span id="page-23-0"></span>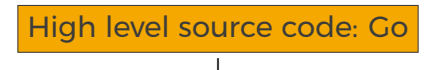

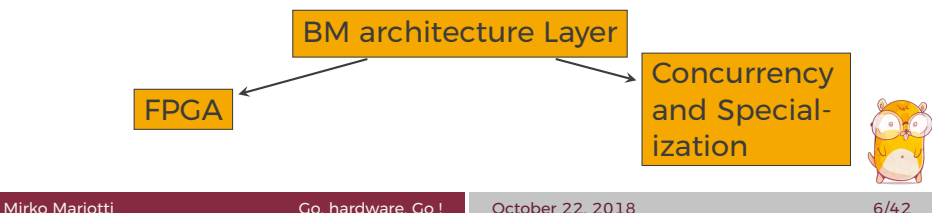

<span id="page-24-0"></span>The BondMachine is a software ecosystem for the dynamic generation of computer architectures that:

- **Are composed by many, possibly hundreds, computing**
- $\blacksquare$  Have very small cores and not necessarily of the same type (different ISA and ABI).
- $\blacksquare$  Have a not fixed way of interconnecting cores.
- May have some elements shared among cores (for example channels and shared memories).

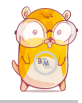

<span id="page-25-0"></span>The BondMachine is a software ecosystem for the dynamic generation of computer architectures that:

### Are composed by many, possibly hundreds, computing cores.

- $\blacksquare$  Have very small cores and not necessarily of the same type (different ISA and ABI).
- $\blacksquare$  Have a not fixed way of interconnecting cores.
- May have some elements shared among cores (for example channels and shared memories).

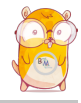

<span id="page-26-0"></span>The BondMachine is a software ecosystem for the dynamic generation of computer architectures that:

- Are composed by many, possibly hundreds, computing cores.
- $\blacksquare$  Have very small cores and not necessarily of the same type (different ISA and ABI).
- $\blacksquare$  Have a not fixed way of interconnecting cores.
- May have some elements shared among cores (for example channels and shared memories).

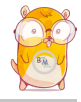

<span id="page-27-0"></span>The BondMachine is a software ecosystem for the dynamic generation of computer architectures that:

- Are composed by many, possibly hundreds, computing cores.
- $\blacksquare$  Have very small cores and not necessarily of the same type (different ISA and ABI).
	- Have a not fixed way of interconnecting cores.

■ May have some elements shared among cores (for example channels and shared memories).

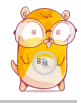

<span id="page-28-0"></span>The BondMachine is a software ecosystem for the dynamic generation of computer architectures that:

- Are composed by many, possibly hundreds, computing cores.
- $\blacksquare$  Have very small cores and not necessarily of the same type (different ISA and ABI).
- $\blacksquare$  Have a not fixed way of interconnecting cores.
- May have some elements shared among cores (for example channels and shared memories).

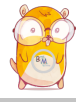

# <span id="page-29-0"></span>The BondMachine

An example

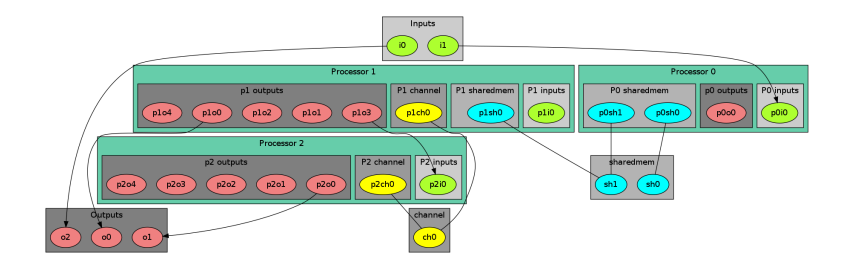

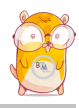

- <span id="page-30-0"></span>**Some general purpose registers of size Rsize.**
- **Some I/O dedicated registers of size Rsize.**
- **A** set of implemented opcodes chosen among many
- **Dedicated ROM and RAM.**
- **There possible operating modes.**

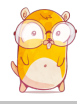

- <span id="page-31-0"></span>Some general purpose registers of size **Rsize**.
- **Some I/O dedicated registers of size Rsize.**
- A set of implemented opcodes chosen among many
- **Dedicated ROM and RAM.**
- **There possible operating modes.**

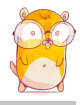

- <span id="page-32-0"></span>Some general purpose registers of size **Rsize**.
- Some I/O dedicated registers of size **Rsize**.
- A set of implemented opcodes chosen among many
- **Dedicated ROM and RAM.**
- **There possible operating modes.**

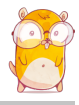

- <span id="page-33-0"></span>Some general purpose registers of size **Rsize**.
- Some I/O dedicated registers of size **Rsize**.
- A set of implemented opcodes chosen among many available.
- **Dedicated ROM and RAM.**
- **There possible operating modes.**

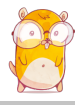

<span id="page-34-0"></span>The atomic computational unit of a BM is the "connecting processor" (CP) and has:

- Some general purpose registers of size **Rsize**.
- Some I/O dedicated registers of size **Rsize**.
- A set of implemented opcodes chosen among many available.
- Dedicated ROM and RAM.

**There possible operating modes.** 

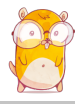

- <span id="page-35-0"></span>Some general purpose registers of size **Rsize**.
- Some I/O dedicated registers of size **Rsize**.
- A set of implemented opcodes chosen among many available.
- Dedicated ROM and RAM.
- There possible operating modes.

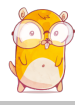
<span id="page-36-0"></span>The non-computational element of the BM

#### Alongside CPs, BondMachines include non-computing units called "Shared Objects" (SO).

Examples of their purposes are:

- Data storage (Memories).
- Message passing.
- **CP** synchronization.

A single SO can be shared among different CPs. To use it CPs have special instructions (opcodes) oriented to the specific SO.

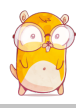

<span id="page-37-0"></span>The non-computational element of the BM

Alongside CPs, BondMachines include non-computing units called "Shared Objects" (SO).

Examples of their purposes are:

- Data storage (Memories).
- Message passing.
- **CP** synchronization.

A single SO can be shared among different CPs. To use it CPs have special instructions (opcodes) oriented to the specific SO.

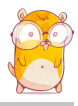

<span id="page-38-0"></span>The non-computational element of the BM

Alongside CPs, BondMachines include non-computing units called "Shared Objects" (SO).

Examples of their purposes are:

- Data storage (Memories).
- Message passing.
- **CP** synchronization.

A single SO can be shared among different CPs. To use it CPs have special instructions (opcodes) oriented to the specific SO.

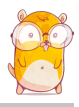

<span id="page-39-0"></span>The non-computational element of the BM

Alongside CPs, BondMachines include non-computing units called "Shared Objects" (SO).

Examples of their purposes are:

- Data storage (Memories).
- Message passing.
- CP synchronization.

A single SO can be shared among different CPs. To use it CPs have special instructions (opcodes) oriented to the specific SO.

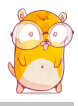

<span id="page-40-0"></span>The non-computational element of the BM

Alongside CPs, BondMachines include non-computing units called "Shared Objects" (SO).

Examples of their purposes are:

- Data storage (Memories).
- Message passing.
- CP synchronization.

A single SO can be shared among different CPs. To use it CPs have special instructions (opcodes) oriented to the specific SO.

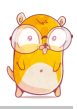

<span id="page-41-0"></span>The non-computational element of the BM

Alongside CPs, BondMachines include non-computing units called "Shared Objects" (SO).

Examples of their purposes are:

- Data storage (Memories).
- **Message passing.**
- CP synchronization.

A single SO can be shared among different CPs. To use it CPs have special instructions (opcodes) oriented to the specific SO.

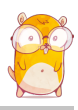

<span id="page-42-0"></span>The BM computer architecture is managed by a set of tools to:

- build a specify architecture
- modify a pre-existing architecture
- simulate or emulate the behavior
	- Generate the Register Tranfer Code (RTL)

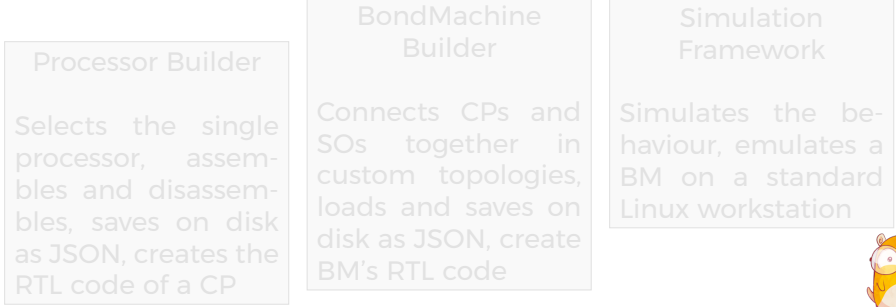

<span id="page-43-0"></span>The BM computer architecture is managed by a set of tools to:

- **build a specify architecture** 
	- modify a pre-existing architecture
- simulate or emulate the behavior
	- Generate the Register Tranfer Code (RTL)

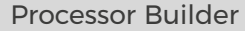

Selects the single processor, assembles and disassembles, saves on disk as JSON, creates the RTL code of a CP

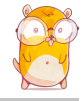

<span id="page-44-0"></span>The BM computer architecture is managed by a set of tools to:

- **build a specify architecture** 
	- modify a pre-existing architecture
	- simulate or emulate the behavior
	- Generate the Register Tranfer Code (RTL)

Processor Builder

Selects the single processor, assembles and disassembles, saves on disk as JSON, creates the RTL code of a CP

BondMachine Builder

Connects CPs and SOs together in custom topologies, loads and saves on disk as JSON, create BM's RTL code

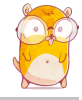

<span id="page-45-0"></span>The BM computer architecture is managed by a set of tools to:

- **build a specify architecture** 
	- modify a pre-existing architecture
	- simulate or emulate the behavior
	- Generate the Register Tranfer Code (RTL)

Processor Builder

Selects the single processor, assembles and disassembles, saves on disk as JSON, creates the RTL code of a CP

BondMachine Builder

Connects CPs and SOs together in custom topologies, loads and saves on disk as JSON, create BM's RTL code

Simulation Framework

Simulates the behaviour, emulates a BM on a standard Linux workstation

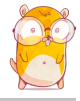

<span id="page-46-0"></span>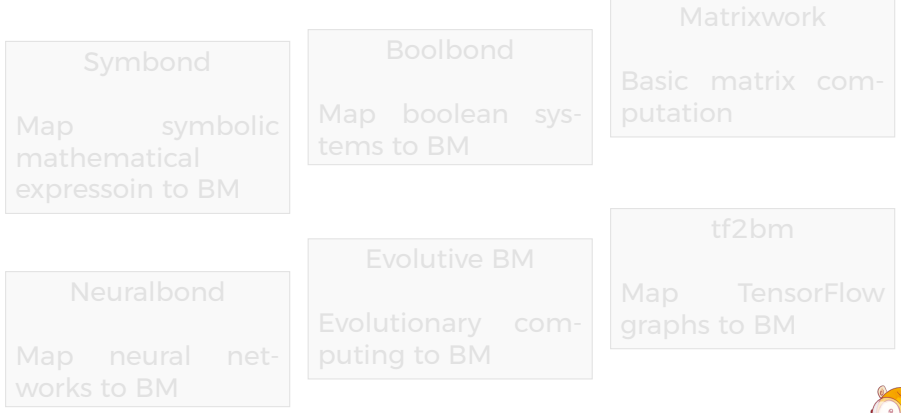

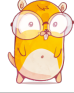

<span id="page-47-0"></span>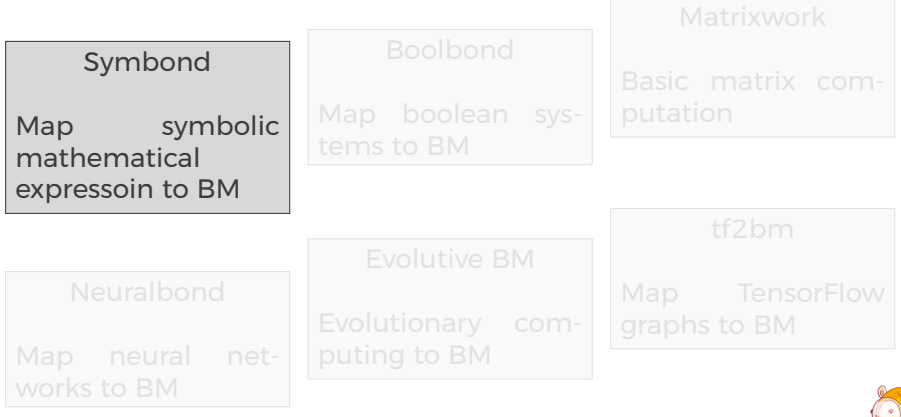

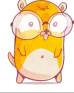

<span id="page-48-0"></span>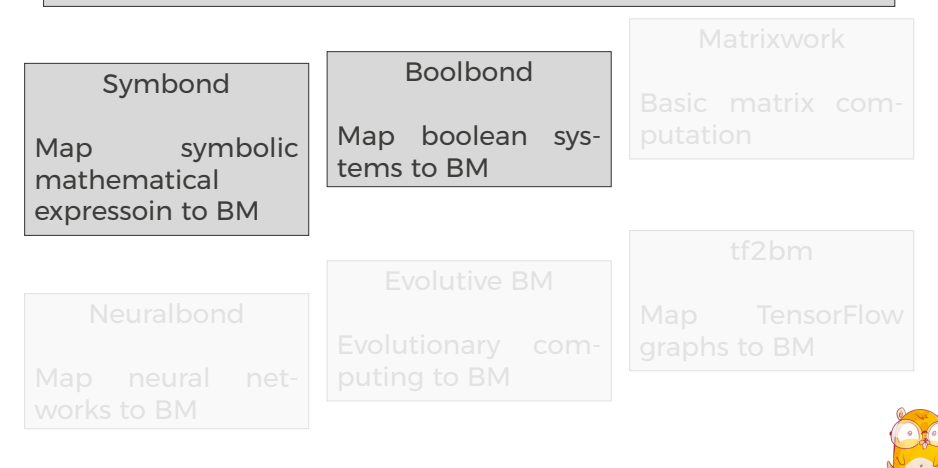

<span id="page-49-0"></span>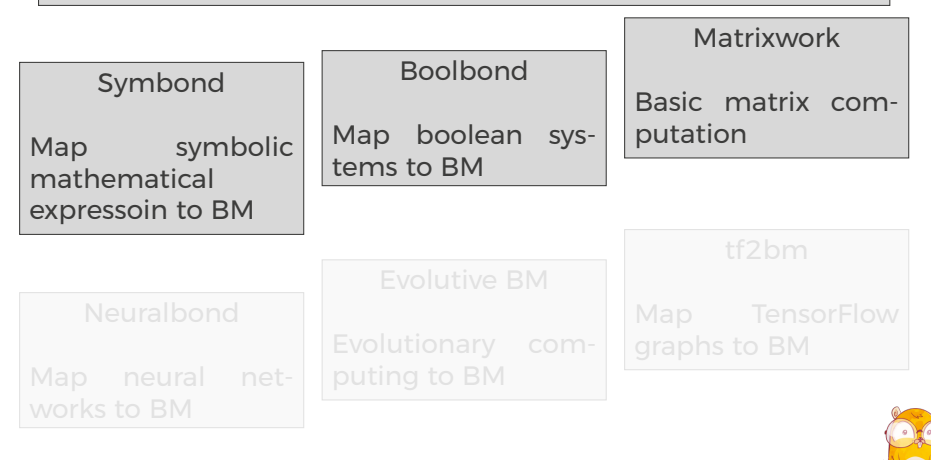

<span id="page-50-0"></span>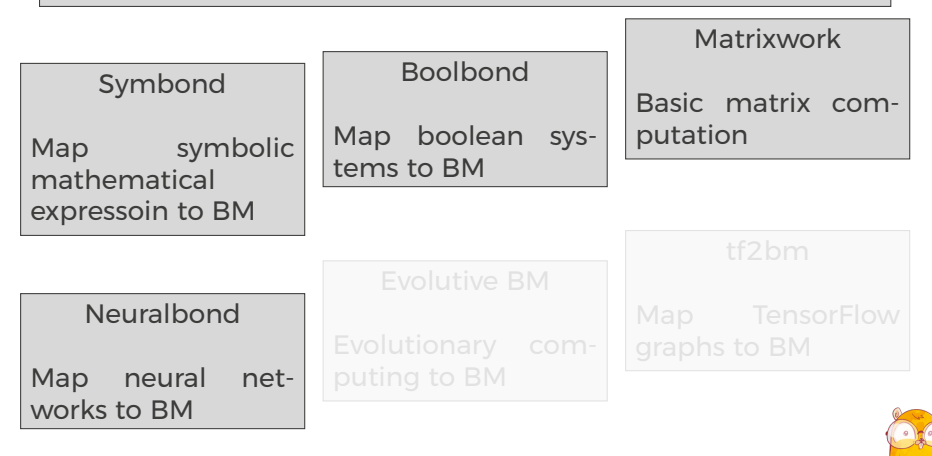

<span id="page-51-0"></span>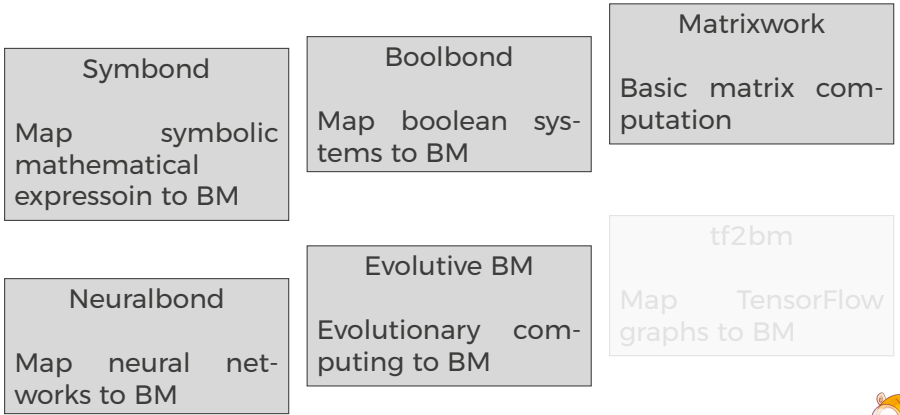

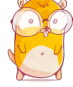

<span id="page-52-0"></span>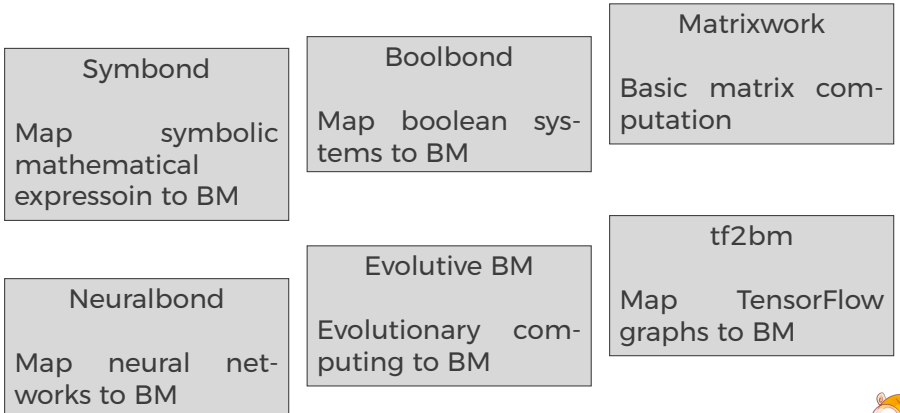

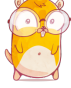

<span id="page-53-0"></span>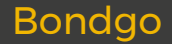

### The major innovation of the BondMachine Project is its compiler.

### Bondgo is the name chosen for the compiler developed for the BondMachine.

The compiler source language is Go as the name suggest.

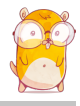

<span id="page-54-0"></span>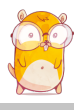

<span id="page-55-0"></span>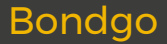

high level GO source

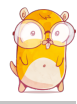

<span id="page-56-0"></span>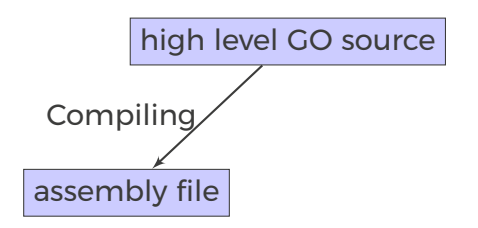

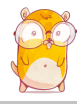

<span id="page-57-0"></span>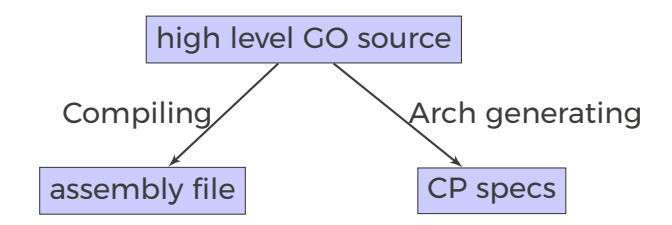

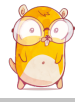

<span id="page-58-0"></span>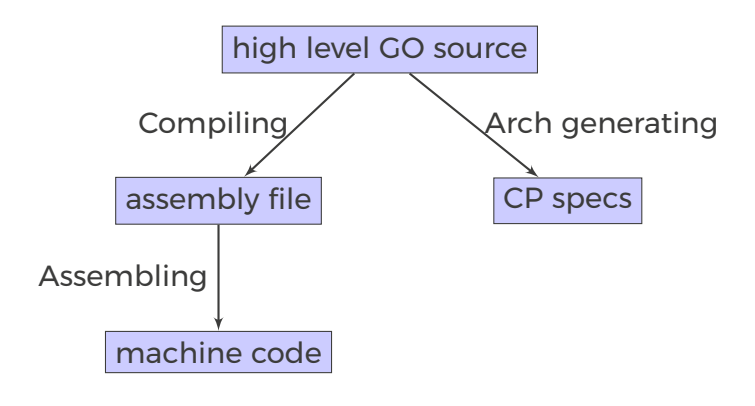

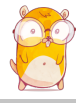

<span id="page-59-0"></span>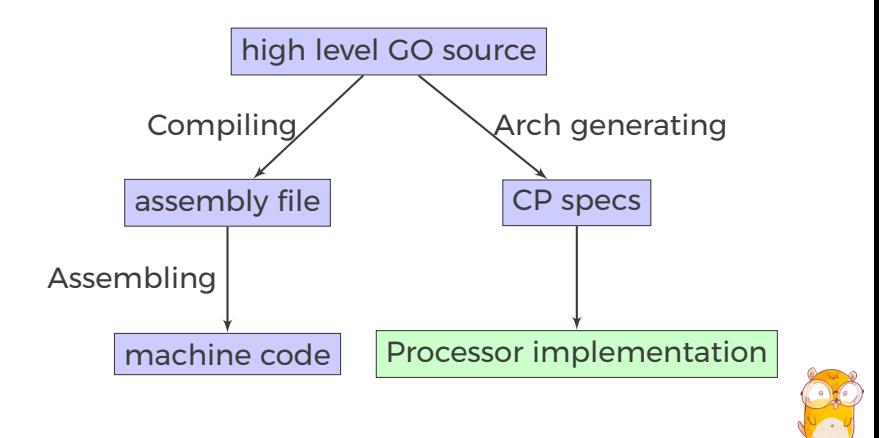

<span id="page-60-0"></span>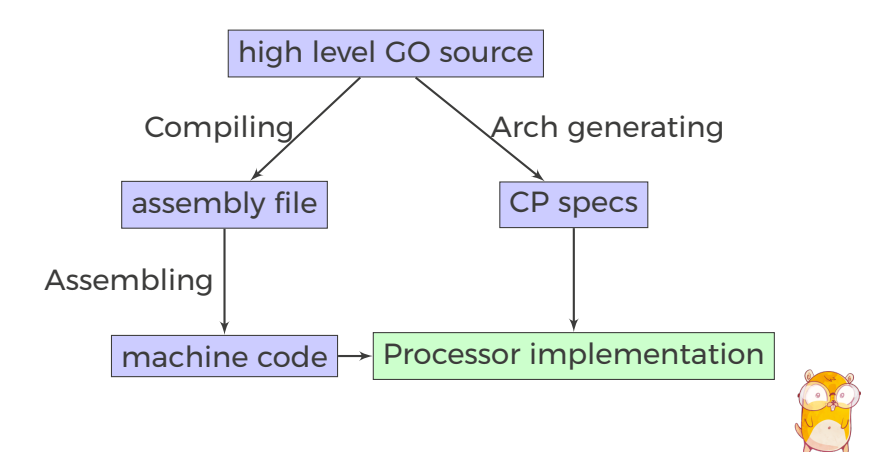

<span id="page-61-0"></span>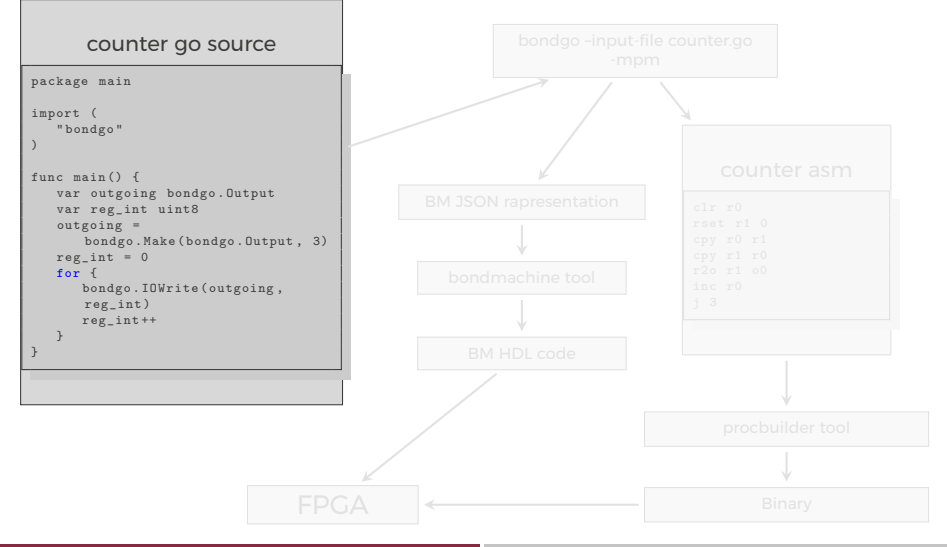

<span id="page-62-0"></span>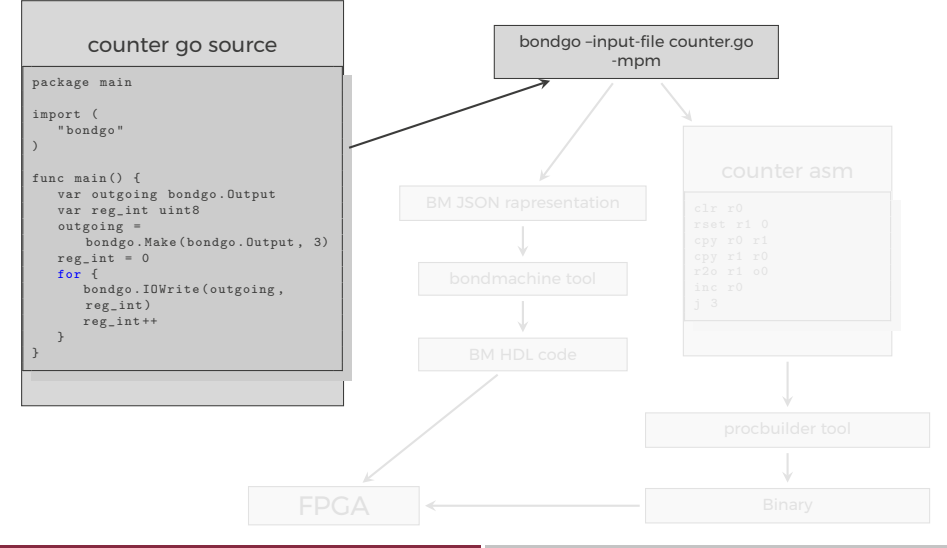

<span id="page-63-0"></span>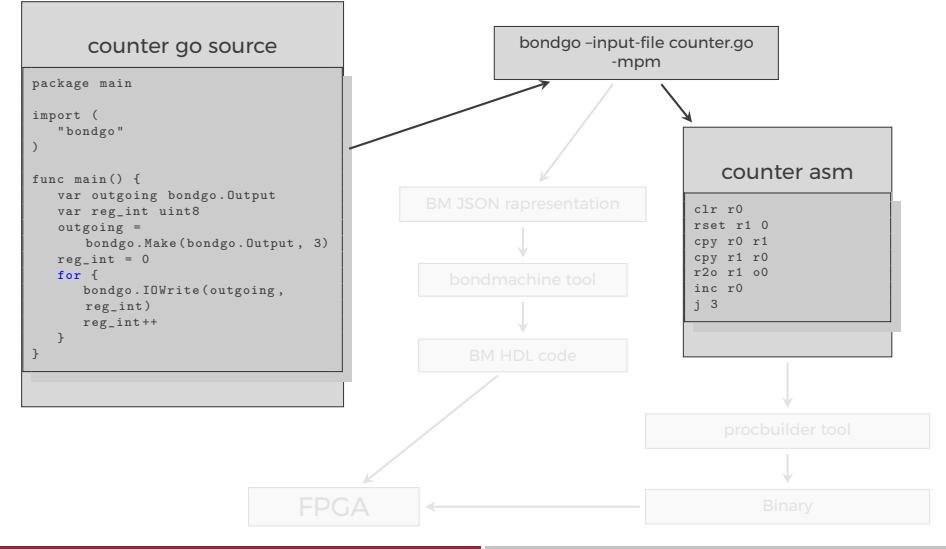

<span id="page-64-0"></span>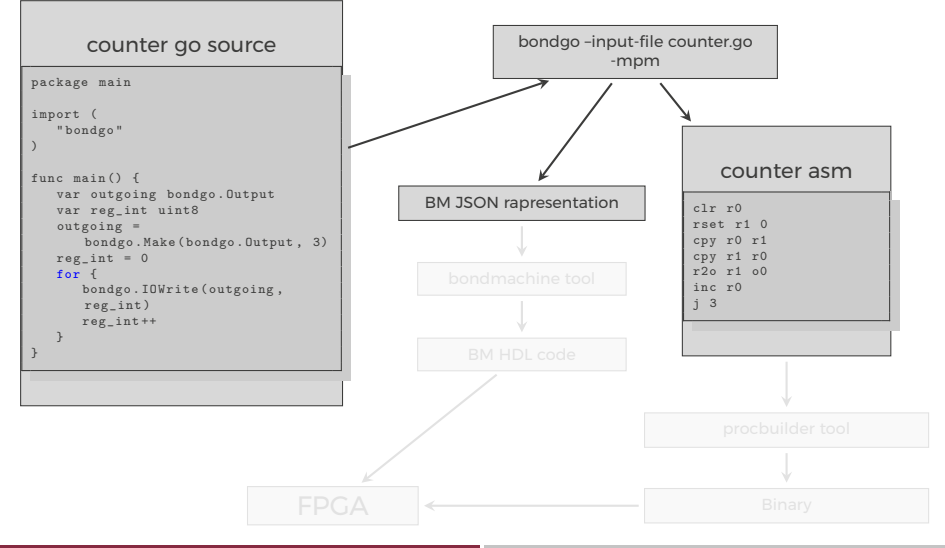

<span id="page-65-0"></span>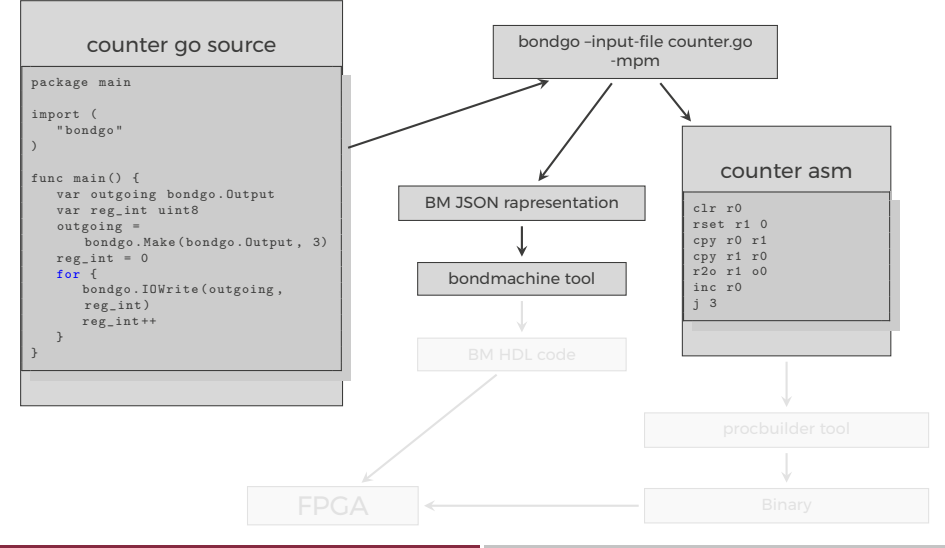

<span id="page-66-0"></span>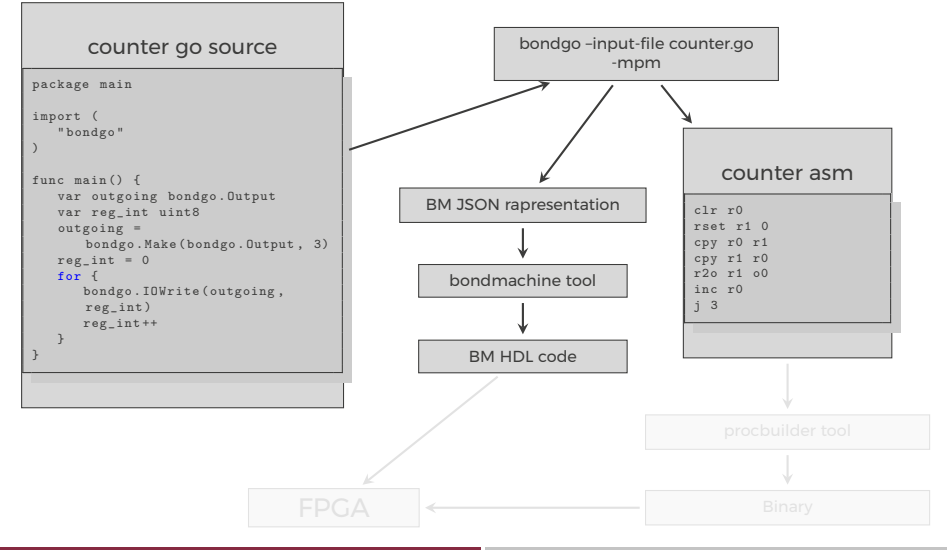

<span id="page-67-0"></span>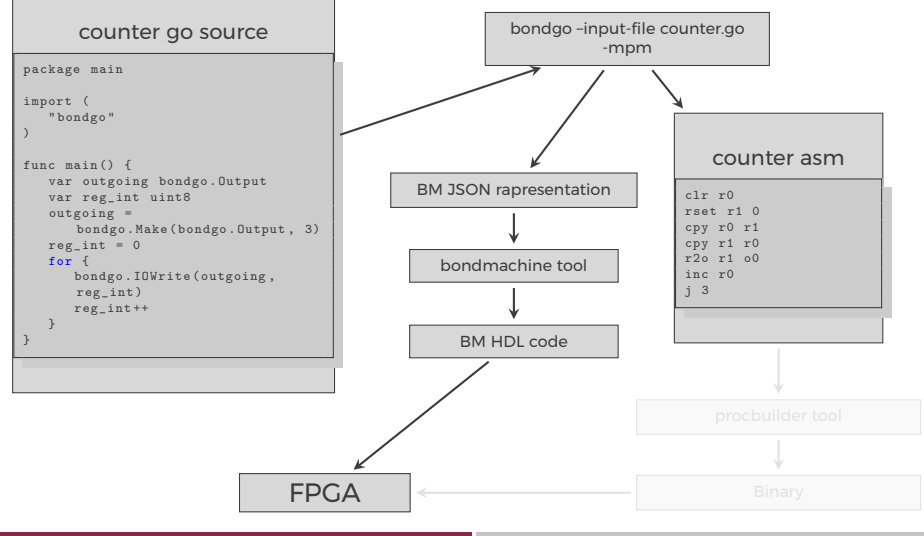

<span id="page-68-0"></span>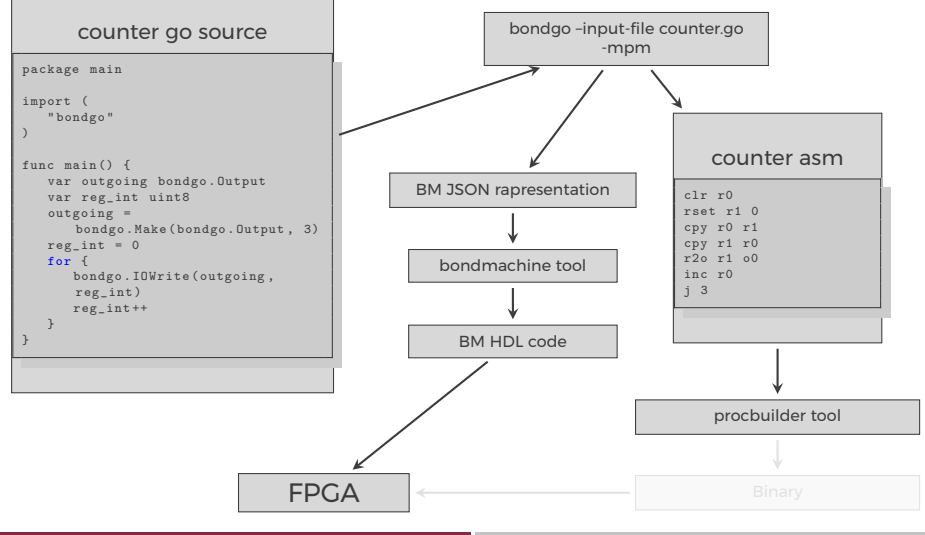

<span id="page-69-0"></span>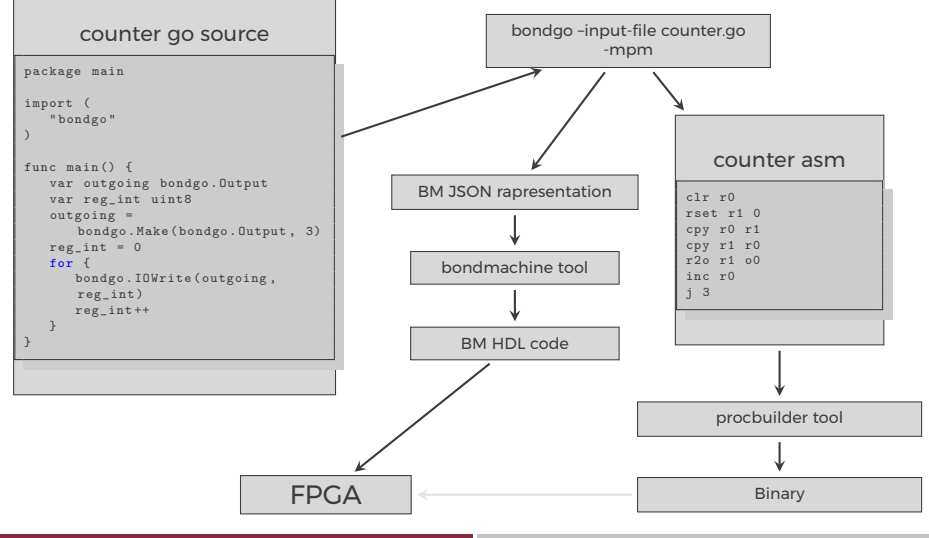

<span id="page-70-0"></span>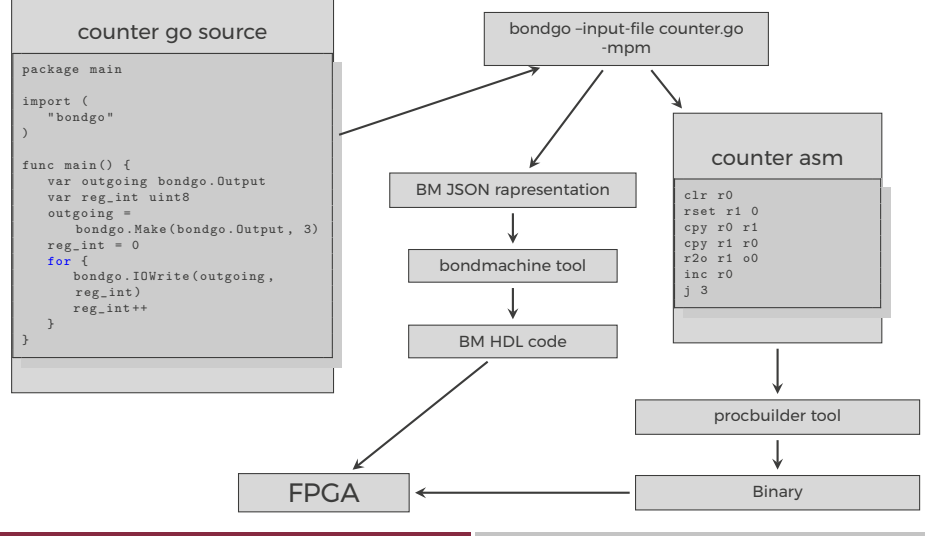

Mirko Mariotti **Go, hardware, Go ! Cotober 22, 2018** 15/42

<span id="page-71-0"></span>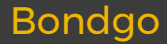

# ... *bondgo* may not only create the binaries, but also the CP architecture, and ...

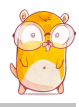
<span id="page-72-0"></span>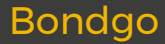

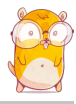

<span id="page-73-0"></span>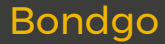

high level GO source

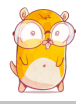

<span id="page-74-0"></span>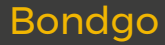

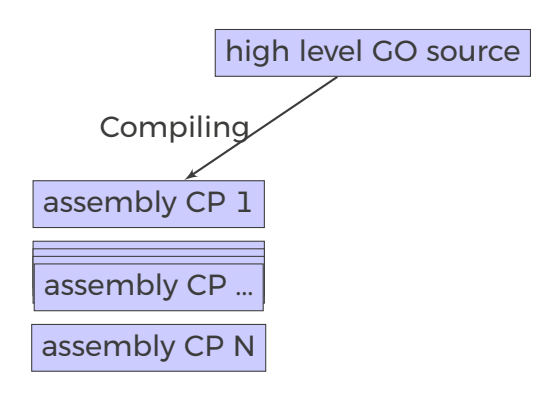

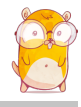

<span id="page-75-0"></span>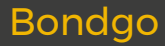

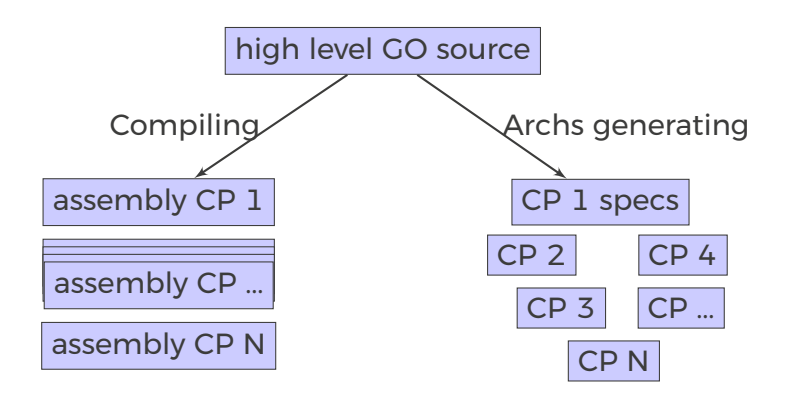

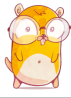

## <span id="page-76-0"></span>Bondgo

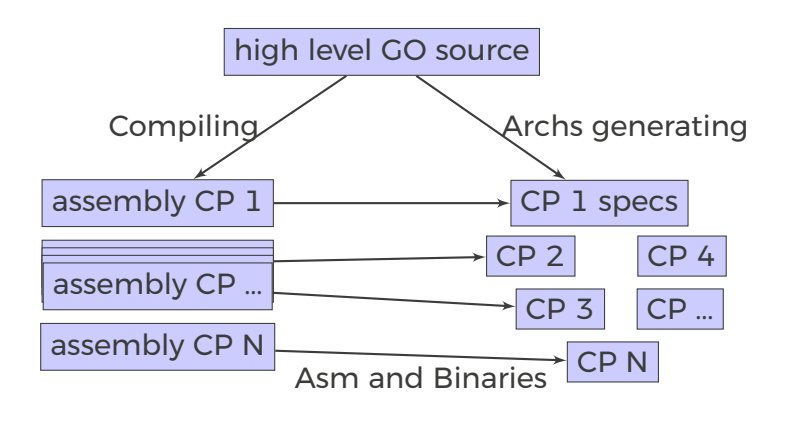

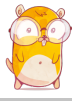

<span id="page-77-0"></span>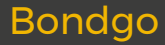

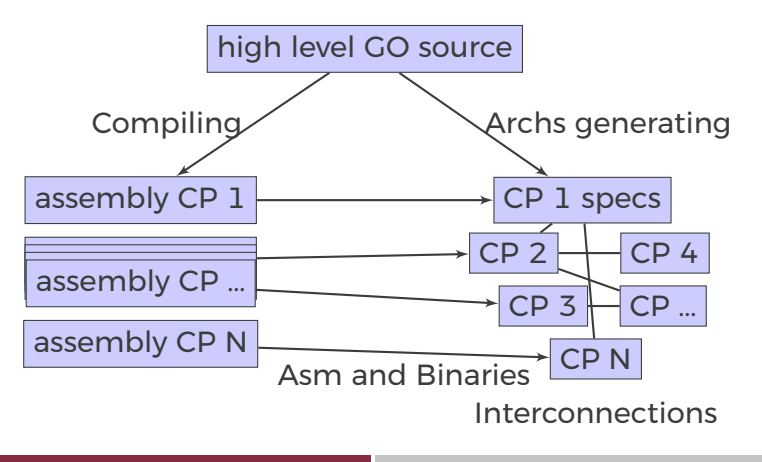

## <span id="page-78-0"></span>Bondgo

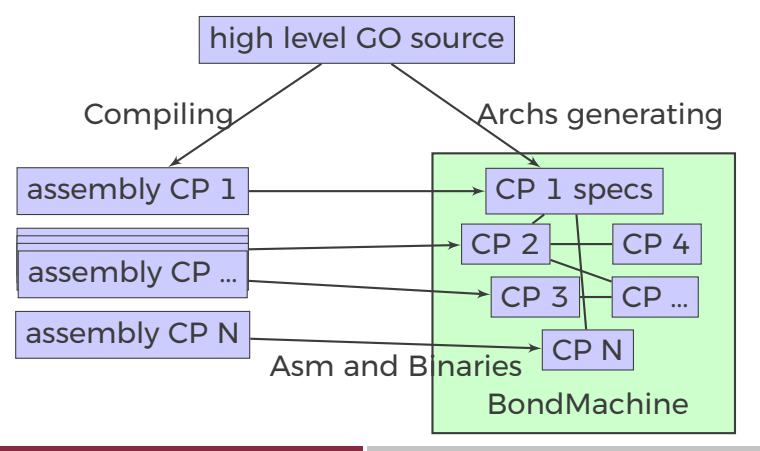

#### <span id="page-79-0"></span>Bondgo A multi-core example

#### multi-core counter

```
package main
import (
   " bondgo "
)
func pong () {
   var in0 bondgo . Input
   var out0 bondgo . Output
   in0 = bondgo . Make ( bondgo . Input , 3)
   out0 = bondgo . Make ( bondgo . Output , 5)
   for {
       bondgo . IOWrite ( out0 , bondgo . IORead ( in0 ) +1)
    }
}
func main () {
   var in0 bondgo . Input
   var out0 bondgo . Output
   in0 = bondgo . Make ( bondgo . Input , 5)
   out0 = bondgo . Make ( bondgo . Output , 3)
device 0:
   go pong ()
   for {
       bondgo . IOWrite ( out0 , bondgo . IORead ( in0 ))
    }
}
```
<span id="page-80-0"></span>Compiling the code with the bondgo compiler:

bondgo -input-file ds.go -mpm

The toolchain perform the following steps:

- $\blacksquare$  Map the two goroutines to two hardware cores.
- **Creates two types of core, each one optimized to execute** the assigned goroutine.
- Creates the two binaries.
- Connected the two core as inferred from the source code, using special IO registers.
- The result is a multicore BondMachine:

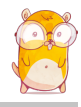

#### <span id="page-81-0"></span>Bondgo A multi-core example

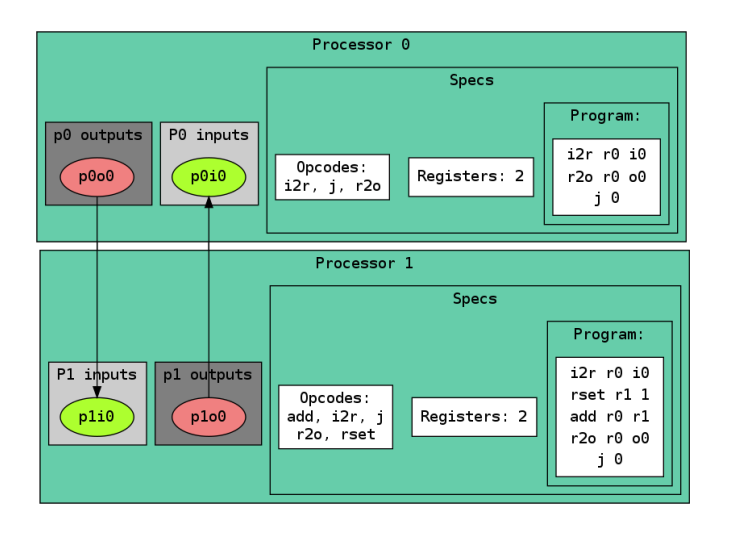

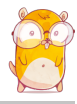

## <span id="page-82-0"></span>Compiling Architectures

#### One of the most important result

#### The architecture creation is a part of the compilation process.

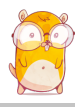

<span id="page-83-0"></span>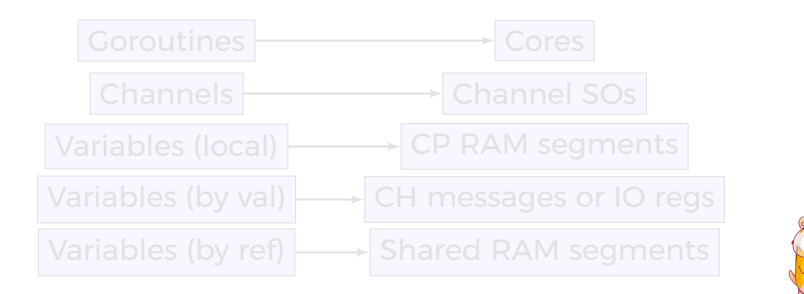

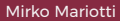

<span id="page-84-0"></span>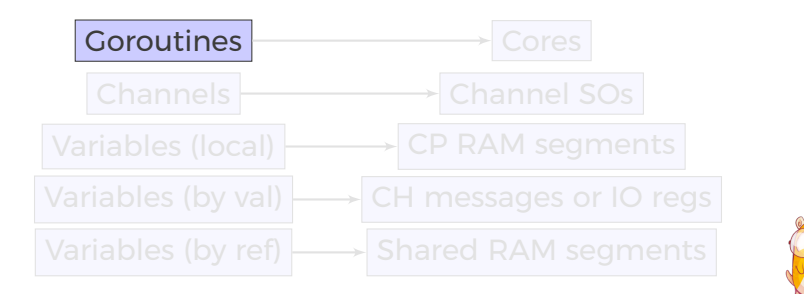

<span id="page-85-0"></span>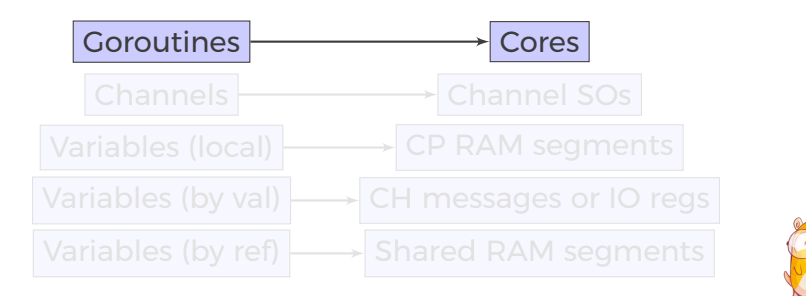

<span id="page-86-0"></span>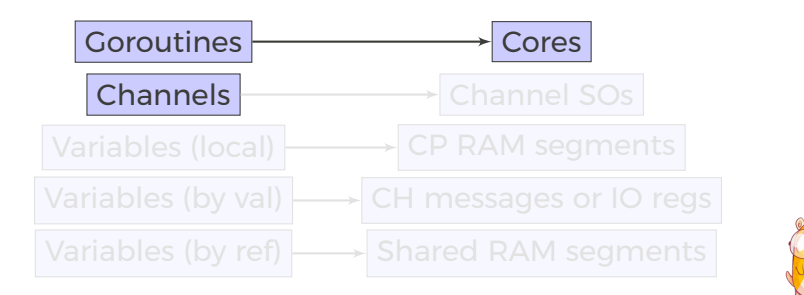

<span id="page-87-0"></span>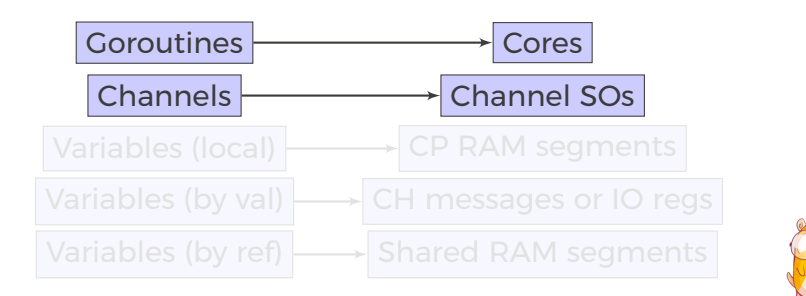

<span id="page-88-0"></span>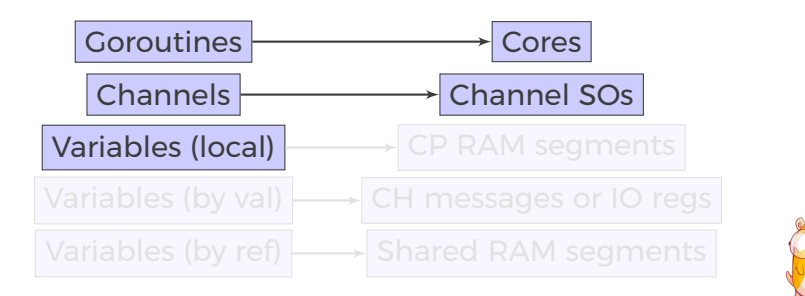

<span id="page-89-0"></span>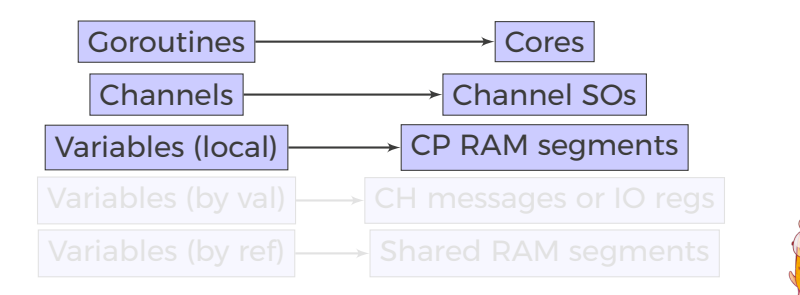

<span id="page-90-0"></span>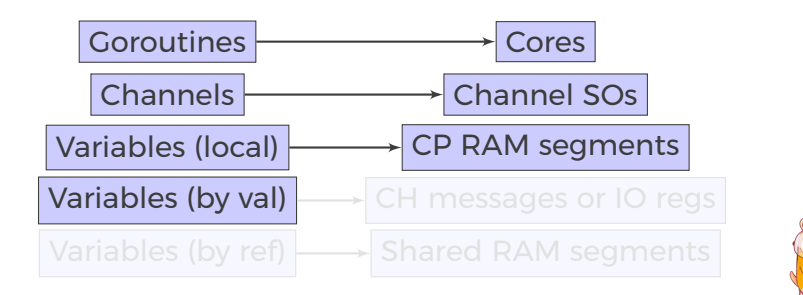

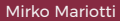

<span id="page-91-0"></span>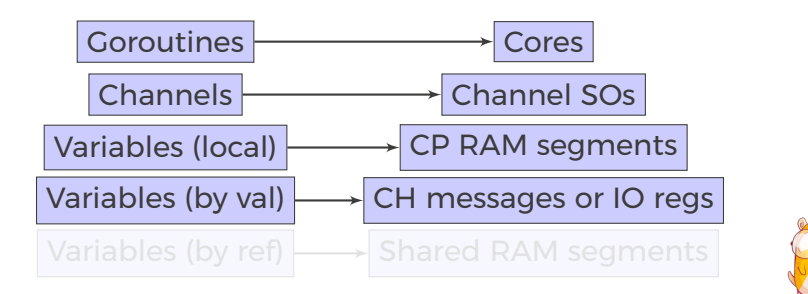

<span id="page-92-0"></span>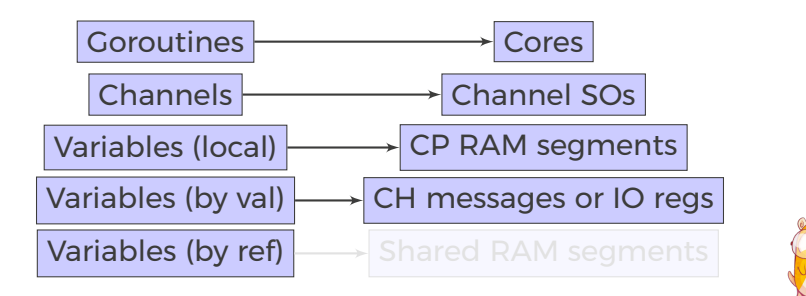

<span id="page-93-0"></span>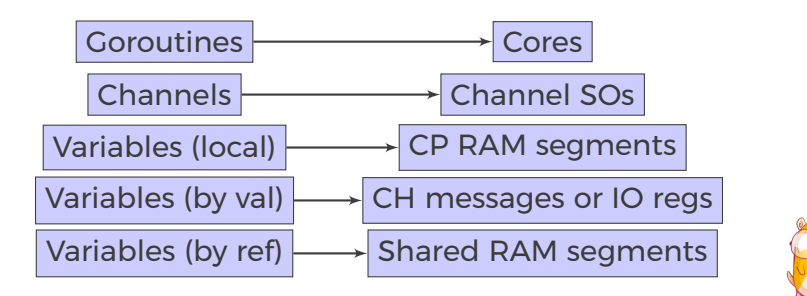

#### <span id="page-94-0"></span>Bondgo An example

bondgo stream processing example

```
package main
import (
   " bondgo"
)
func streamprocessor (a *[] uint8, b *[] uint8,
   c *[] uint8, gid uint8) {
   (*c)[gid] = (*a)[gid] + (*b)[gid]
}
func main () {
   a := make ([1] with 8, 256)b := make ([1uint8, 256)
   c := make ([] uint8 , 256)
   // ... some a and b values fill
   for i := 0; i < 256; i++ {
      go streamprocessor (&a, &b, &c, uint8(i))
   }
}
```
The compilation of this example results in the creation of a 257 CPs where 256 are the stream processors executing the code in the function called *streamprocessor*, and one is the coordinating CP. Each stream processor is optimized and capable only to make additions since it is the only operation requested by the source code. The three slices created on the main function are passed by reference to the Goroutines then a shared RAM is created by the *Bondgo* compiler available to the generated CPs.

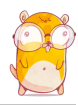

#### <span id="page-95-0"></span>Hardware implementation FPGA

The RTL code for the BondMachine is written in Verilog and System Verilog, and has been tested on these devices/system:

- Digilent Basys3 Xilinx Artix-7 Vivado.
- Kintex7 Evaluation Board Vivado.
- Digilent Zedboard Xilinx Zynq 7020 Vivado.
- **Linux** Iverilog.
- Terasic De10nano Intel Cyclone V Quartus

Within the project other firmwares have been written or tested:

- **Microchip ENC28J60 Ethernet interface controller.**
- Microchip ENC424J600 10/100 Base-T Ethernet interface controller.
- ESP8266 Wi-Fi chip.

#### <span id="page-96-0"></span>The Prototype

The project has been selected for the participation at MakerFaire 2016 Rome (The Europen Edition) and a prototype has been assembled and presented.

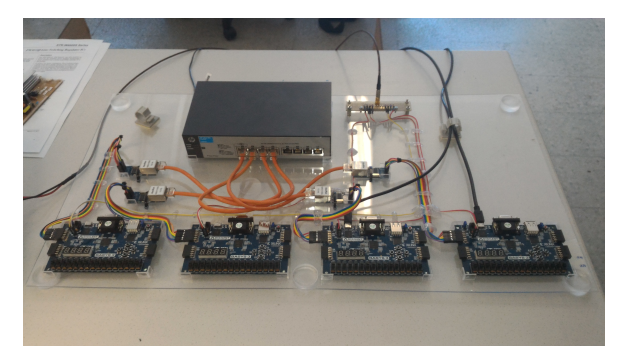

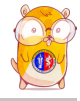

First run:

<https://youtube.com/embed/hukTrGxTb7A>

Mirko Mariotti Go, hardware, Go ! October 22, 2018 25/42

### <span id="page-97-0"></span>**Toolchains**

A set of toolchains allow the build and the direct deploy to a target device of BondMachines.

#### Bondgo Toolchain example

A file local.mk contains references to the source code as well all the build necessities. make bondmachine creates the JSON representation of the BM and assemble its code. make show displays a graphical representation of the BM. make simulate start a simulation. make videosim create a simulation video. make flash the device into the destination target.

<span id="page-98-0"></span>So far we saw:

**An user friendly approach to create processors (single** 

■ Optimizing a single device to support intricate computational work-flows (multi-cores) over an heterogeneous layer.

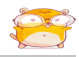

<span id="page-99-0"></span>So far we saw:

 An user friendly approach to create processors (single core).

■ Optimizing a single device to support intricate computational work-flows (multi-cores) over an heterogeneous layer.

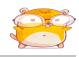

<span id="page-100-0"></span>So far we saw:

- An user friendly approach to create processors (single core).
- Optimizing a single device to support intricate computational work-flows (multi-cores) over an heterogeneous layer.

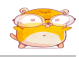

<span id="page-101-0"></span>So far we saw:

- An user friendly approach to create processors (single core).
- Optimizing a single device to support intricate computational work-flows (multi-cores) over an heterogeneous layer.

#### Interconnected BondMachines

What if we could extend the this layer to multiple interconnected devices ?

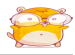

#### <span id="page-102-0"></span>The same logic existing among CP have been extended among different BondMachines organized in clusters.

Protocols, one ethernet called *etherbond* and one using UDP called *udpbond* have been created for the purpose.

FPGA based BondMachines, standard Linux Workstations, Emulated BondMachines might join a cluster an contribute to a single distributed computational problem.

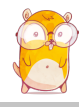

<span id="page-103-0"></span>The same logic existing among CP have been extended among different BondMachines organized in clusters.

Protocols, one ethernet called *etherbond* and one using UDP called *udpbond* have been created for the purpose.

FPGA based BondMachines, standard Linux Workstations, Emulated BondMachines might join a cluster an contribute to a single distributed computational problem.

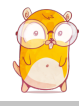

<span id="page-104-0"></span>The same logic existing among CP have been extended among different BondMachines organized in clusters.

Protocols, one ethernet called *etherbond* and one using UDP called *udpbond* have been created for the purpose.

FPGA based BondMachines, standard Linux Workstations, Emulated BondMachines might join a cluster an contribute to a single distributed computational problem.

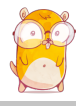

<span id="page-105-0"></span>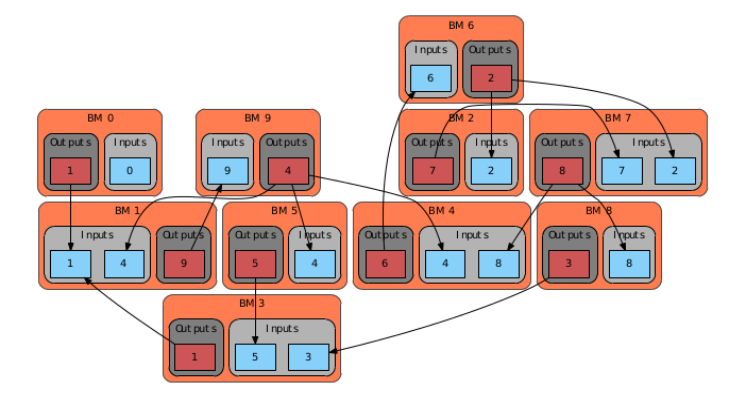

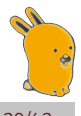

#### <span id="page-106-0"></span>A distributed example

#### distributed counter

```
package main
import (
   " bondgo "
)
func pong () {
   var in0 bondgo . Input
   var out0 bondgo . Output
   in0 = bondgo . Make ( bondgo . Input , 3)
   out0 = bondgo . Make ( bondgo . Output , 5)
   for {
       bondgo . IOWrite ( out0 , bondgo . IORead ( in0 ) +1)
    }
}
func main () {
   var in0 bondgo . Input
   var out0 bondgo . Output
   in0 = bondgo . Make ( bondgo . Input , 5)
   out0 = bondgo . Make ( bondgo . Output , 3)
device 1:
   go pong ()
   for {
       bondgo . IOWrite ( out0 , bondgo . IORead ( in0 ))
    }
}
```
#### <span id="page-107-0"></span>A distributed example

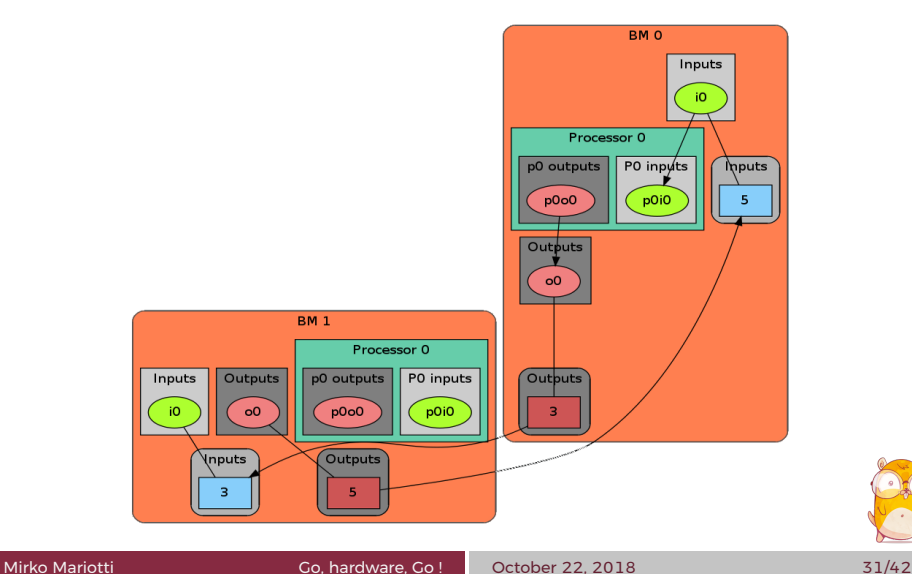

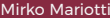
## <span id="page-108-0"></span>BondMachine Clustering A distributed example

The result is: <https://youtube.com/embed/g9xYHK0zca4>

#### A general result

Parts of the system can be redeployed among different devices without changing the system behavior (only the performances).

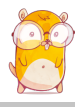

## <span id="page-109-0"></span>BondMachine Clustering **Results**

#### **Results**

User can deploy an entire HW/SW cluster starting from a code written in Go.

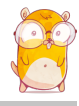

## <span id="page-110-0"></span>BondMachine Clustering **Results**

#### **Results**

 User can deploy an entire HW/SW cluster starting from a code written in Go.

 Workstation with emulated BondMachines, workstation with etherbond drivers, standalone BondMachines (FPGA) may join these clusters.

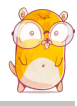

# <span id="page-111-0"></span>Project History

- May 2016 Idea presented at INFN-computing and Networking Commission Workshop 2016.
- September 2016 The first prototype is built.
- October 2016 It is Selected and the prototype is presented at "Makerfaire 2016 Rome (The European edition)".
- November 2016 Presented at "Umbria Business Match
- **March 2017 First tests for Physics applications.**
- **November 2017 Presented at "Umbria Business Match** 2017".
- **December 2107 Submitted at InnovateFPGA 2018**

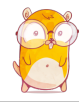

# <span id="page-112-0"></span>Project History

- **May 2016 Idea presented at INFN-computing and** Networking Commission Workshop 2016.
- September 2016 The first prototype is built.
- October 2016 It is Selected and the prototype is presented at "Makerfaire 2016 Rome (The European edition)".
- November 2016 Presented at "Umbria Business Match 2016".
- **March 2017 First tests for Physics applications.**
- **November 2017 Presented at "Umbria Business Match"** 2017".
- December 2107 Submitted at InnovateFPGA 2018

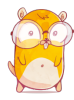

# <span id="page-113-0"></span>Project History

- **May 2016 Idea presented at INFN-computing and** Networking Commission Workshop 2016.
- September 2016 The first prototype is built.
- October 2016 It is Selected and the prototype is presented at "Makerfaire 2016 Rome (The European edition)".
- November 2016 Presented at "Umbria Business Match 2016".
- **March 2017 First tests for Physics applications.**
- **November 2017 Presented at "Umbria Business Match"** 2017".
	- December 2107 Submitted at InnovateFPGA 2018

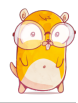

#### <span id="page-114-0"></span>Feb 2018 - Reached the EMEA Semifinal.

**Jun 2018 - Reached the EMEA Regional final. Jul 2018 - EMEA Silver Award, Reached the Grand Final.**  Aug 2018 - Presented at Intel Campus, Santa Jose (CA) . Aug 2018 - Won the Iron Award in the Grand Final.

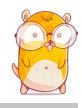

#### <span id="page-115-0"></span>**Feb 2018 - Reached the EMEA Semifinal.**

#### Jun 2018 - Reached the EMEA Regional final.

**Jul 2018 - EMEA Silver Award, Reached the Grand Final.**  Aug 2018 - Presented at Intel Campus, Santa Jose (CA) . Aug 2018 - Won the Iron Award in the Grand Final.

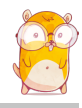

### <span id="page-116-0"></span>**Feb 2018 - Reached the EMEA Semifinal. Jun 2018 - Reached the EMEA Regional final.**  Jul 2018 - EMEA Silver Award, Reached the Grand Final. Aug 2018 - Presented at Intel Campus, Santa Jose (CA) . Aug 2018 - Won the Iron Award in the Grand Final.

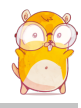

<span id="page-117-0"></span>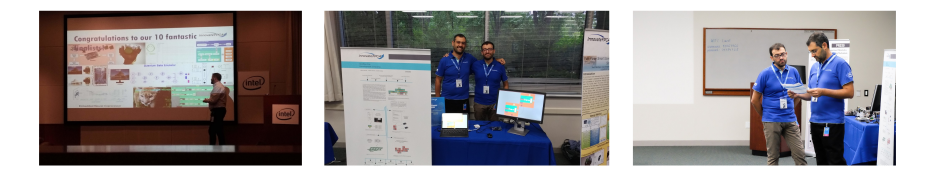

 Feb 2018 - Reached the EMEA Semifinal. **Jun 2018 - Reached the EMEA Regional final. Jul 2018 - EMEA Silver Award, Reached the Grand Final.**  Aug 2018 - Presented at Intel Campus, Santa Jose (CA) . Aug 2018 - Won the Iron Award in the Grand Final.

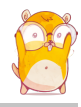

<span id="page-118-0"></span>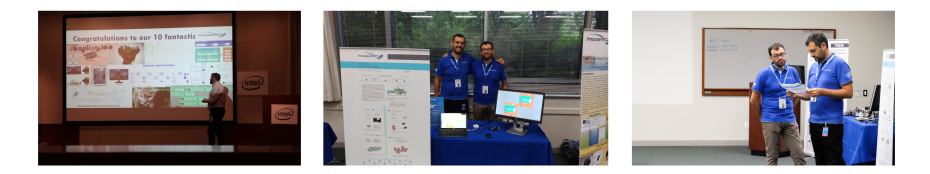

**Feb 2018 - Reached the EMEA Semifinal. Jun 2018 - Reached the EMEA Regional final. Jul 2018 - EMEA Silver Award, Reached the Grand Final.** Aug 2018 - Presented at Intel Campus, Santa Jose (CA) .

Aug 2018 - Won the Iron Award in the Grand Final.

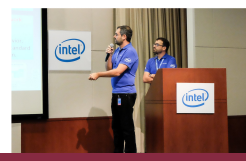

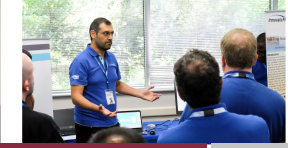

Mirko Mariotti Go, hardware, Go ! October 22, 2018 39/42

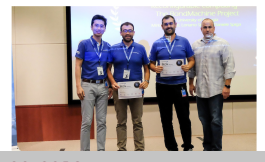

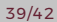

# <span id="page-119-0"></span>Conclusions

- The BondMachine is a new kind of computing device made possible in practice only by the emerging of new re-programmable hardware technologies such as FPGA.
- Keeping the register machine abstraction it is possible to use language like Go, removing the need of having a general purpose architecture.
- The result of this process is the construction of a computer architecture that is not anymore a static constraint where computing occurs but its creation becomes a part of the computing process, gaining computing power and flexibility.
- Over this abstraction is it possible to create a full computing Ecosystem.

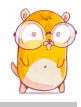

### <span id="page-120-0"></span>The project is a prototype.

- **I** Include new processor shared objects and currently unsupported opcodes.
- **Extend the compiler to include more data structures.**
- $\blacksquare$  Improve the networking including new interconnection firmwares.
- **Nork on BondMachine as accelerators.**
- What would an OS for BondMachines look like?

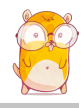

- <span id="page-121-0"></span>The project is a prototype.
- Include new processor shared objects and currently unsupported opcodes.
- **Extend the compiler to include more data structures.**
- Improve the networking including new interconnection firmwares.
- **Nork on BondMachine as accelerators.**
- What would an OS for BondMachines look like?

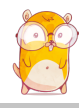

- <span id="page-122-0"></span>The project is a prototype.
- Include new processor shared objects and currently unsupported opcodes.
- Extend the compiler to include more data structures.
- $\blacksquare$  Improve the networking including new interconnection firmwares.
- **Nork on BondMachine as accelerators.**
- What would an OS for BondMachines look like?

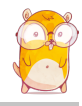

- <span id="page-123-0"></span>The project is a prototype.
- Include new processor shared objects and currently unsupported opcodes.
- Extend the compiler to include more data structures.
- Improve the networking including new interconnection firmwares.
- **Nork on BondMachine as accelerators.**
- **Notable 2018 What would an OS for BondMachines look like ?**

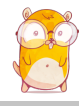

- <span id="page-124-0"></span>The project is a prototype.
- Include new processor shared objects and currently unsupported opcodes.
- Extend the compiler to include more data structures.
- Improve the networking including new interconnection firmwares.
- Work on BondMachine as accelerators.
- What would an OS for BondMachines look like?

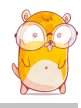

- <span id="page-125-0"></span>The project is a prototype.
- Include new processor shared objects and currently unsupported opcodes.
- Extend the compiler to include more data structures.
- Improve the networking including new interconnection firmwares.
- **Work on BondMachine as accelerators.**
- What would an OS for BondMachines look like ?

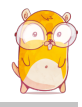

<span id="page-126-0"></span>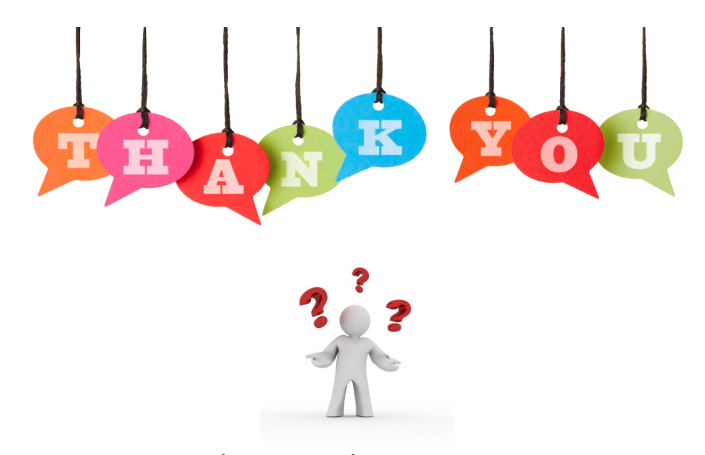

If you have question/curiosity/interest for joining the project:

[Mirko Mariotti](https://www.mirkomariotti.it) mirko.mariotti@unipg.it <http://bondmachine.fisica.unipg.it>